## **TYPO3.Surf - Bug # 52072**

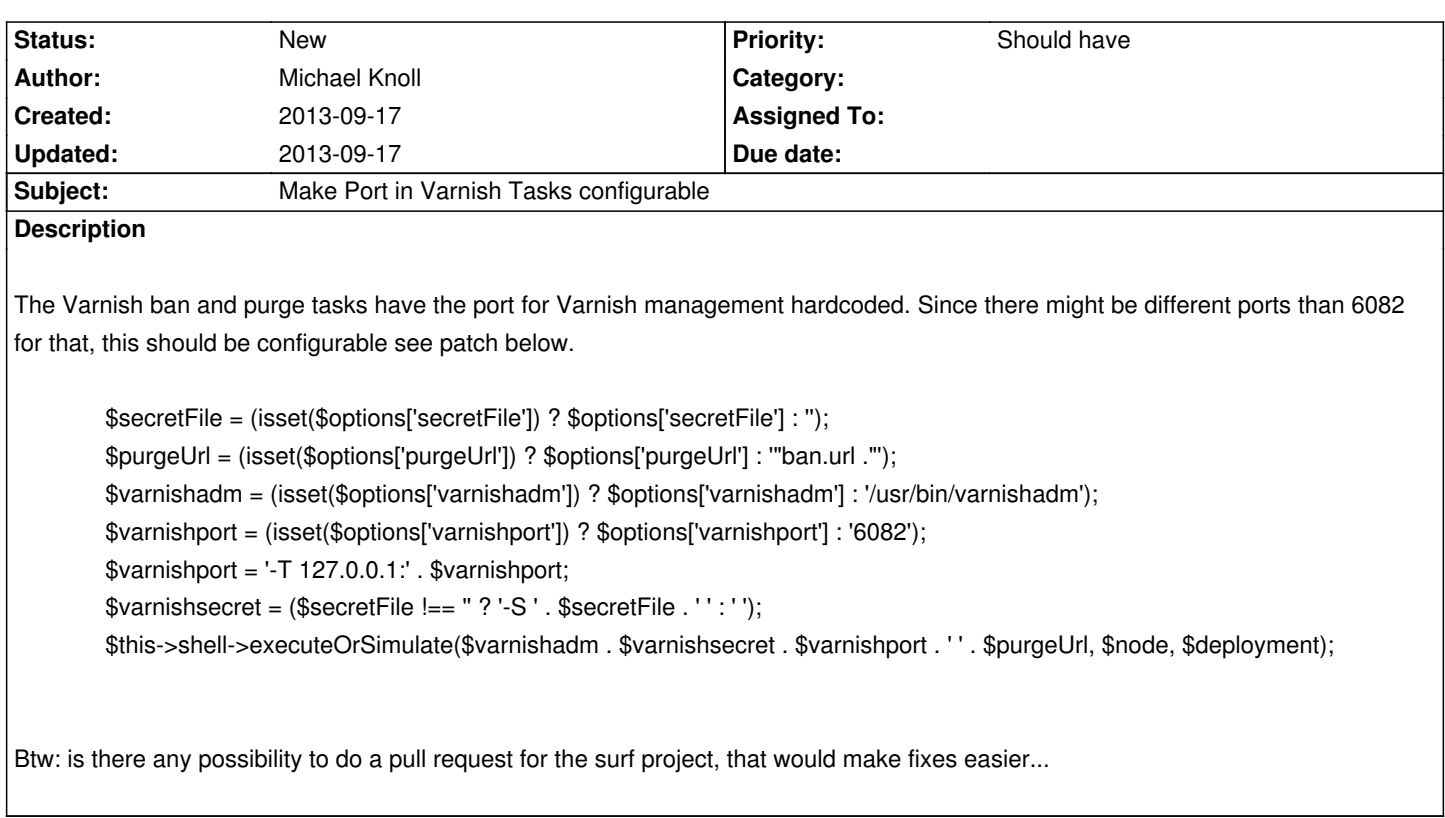